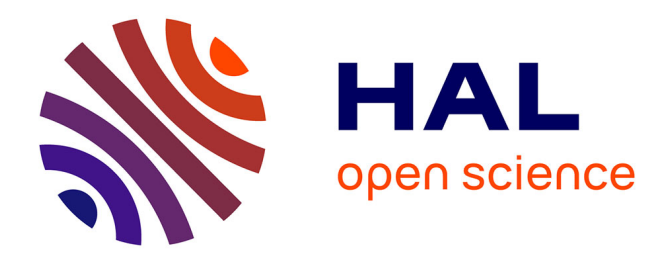

## **Protocole de validation scientifique des données d'occurrence de taxons de tortues marines du SINP Mayotte**

François-Elie Paute

### **To cite this version:**

François-Elie Paute. Protocole de validation scientifique des données d'occurrence de taxons de tortues marines du SINP Mayotte. Oulanga na Nyamba. 2023. hal-04466534

## **HAL Id: hal-04466534 <https://hal.science/hal-04466534>**

Submitted on 21 Feb 2024

**HAL** is a multi-disciplinary open access archive for the deposit and dissemination of scientific research documents, whether they are published or not. The documents may come from teaching and research institutions in France or abroad, or from public or private research centers.

L'archive ouverte pluridisciplinaire **HAL**, est destinée au dépôt et à la diffusion de documents scientifiques de niveau recherche, publiés ou non, émanant des établissements d'enseignement et de recherche français ou étrangers, des laboratoires publics ou privés.

Copyright

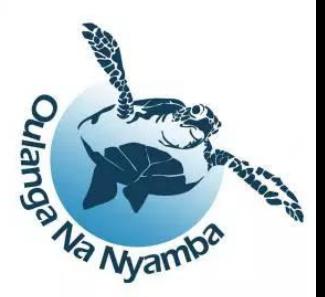

# **Protocole de validation scientifique des données d'occurrence de taxons de tortues marines du SINP Mayotte**

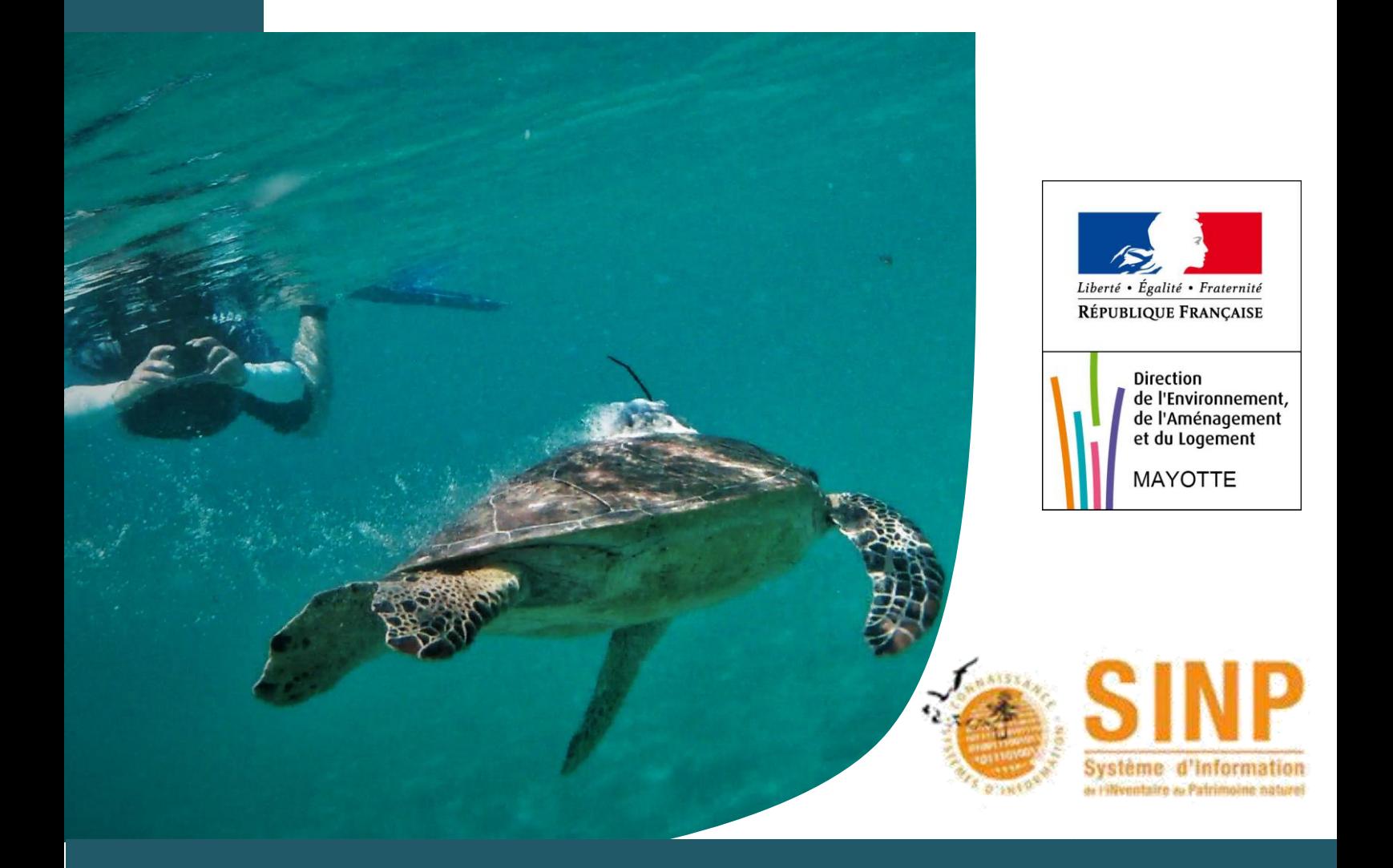

#### Historique des versions du document :

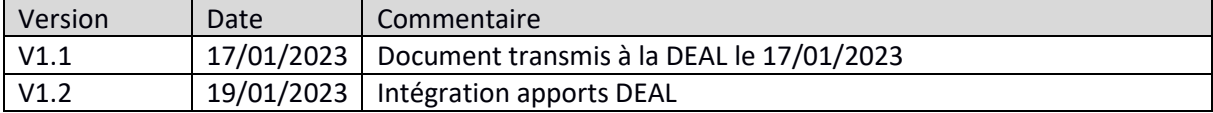

#### **Association Oulanga na Nyamba**

16 rue de la Mairie 97615 PAMANDZI Tèl : 06 39 66 77 06 contact@oulangananyamba.com

#### **Rédacteur** :

François-Elie PAUTE Chargé de missions Scientifique francois-elie.paute@oulangananyamba.com 06 81 38 66 24

## Table des matières

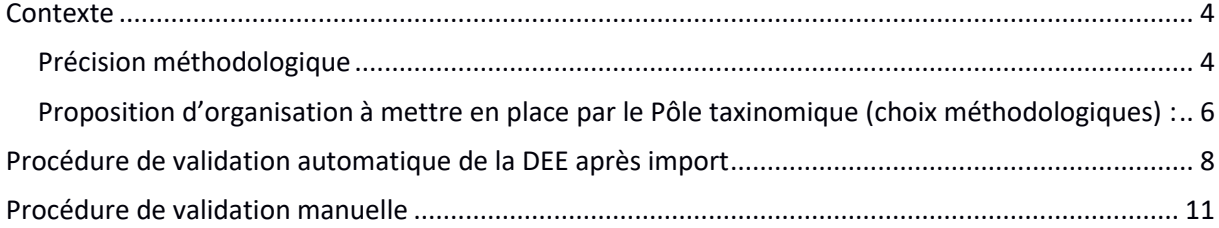

## <span id="page-4-0"></span>**Contexte**

#### <span id="page-4-1"></span>**Précision méthodologique**

La démarche générale de la validation dans le SINP est définie par le Guide méthodologique pour la conformité, la cohérence et la validation scientifique des données et métadonnées du SINP (Robert et al., 2016). Il comprend quatre phases clés :

- L'identification des doublons : Contrôle préliminaire visant à éviter l'intégration de doublons potentiels dans le SINP et qui est mis en place à l'entrée de la plateforme régionale, par les pôles taxinomiques, de manière à vérifier que la donnée ou la métadonnée intégrée n'est pas déjà présente.
- **Le contrôle de conformité :** Cette étape consiste à vérifier la conformité des fichiers échangés au regard des standards d'échange du SINP (données et métadonnées). Ces vérifications concernent la présence des champs obligatoires, le type, les règles et le format des fichiers échangés, mais également la vérification des valeurs faisant appel à un vocabulaire contrôlé sous forme de listes de valeurs/nomenclatures ou de référentiels.
- Le contrôle de cohérence : Contrôle de la cohérence des informations transmises dans les données et les métadonnées (par exemple : date de fin > date de début).
- La validation scientifique : Elle consiste en des processus d'expertises visant à renseigner sur la fiabilité (désigne le degré de confiance que l'on peut accorder à la donnée). Ces processus font intervenir des bases de connaissance et/ou de l'expertise directe.

La validation des données dans le SINP est organisée en 3 niveaux : **niveau producteur**, **niveau régional** et **niveau national**. Les différents niveaux de validité coexistent, sont indépendants les uns des autres et ne se substituent pas entre eux.

La validation dite « producteur » permet au producteur d'auto-évaluer les données qu'il a lui- même produit ou de transmettre le résultat d'une validation tierce réalisée sur ses données. Le producteur de données qui contribue au SINP peut être n'importe quelle structure ou individu produisant de la donnée naturaliste (association, bureau d'étude, collectivité...).

La validation régionale, coordonnée par la plateforme régionale SINP Mayotte, est mise en œuvre par les pôles taxinomiques. Parmi ces pôles, le pôle « Tortues marines » administre les données sur les tortues marines.

La validation nationale, coordonnée par la plateforme nationale, est réalisée de manière globale en s'appuyant sur les réseaux d'experts nationaux et sur les retours des utilisateurs (via le site de l'INPN ou encore via les travaux de réutilisation des données dans le cadre de programmes nationaux). Pour la mise en œuvre le MNHN, responsable de la plateforme nationale, peut mandater ses réseaux partenaires le cas échéant.

Le **présent document porte sur la validation scientifique** de l'échelon mahorais des données d'occurrence des taxons de tortues marines, à la charge du Pôle thématique « Tortues marines » du SINP Mayotte. L'objectif est d'accorder un niveau de validité à la donnée. Ainsi, les valeurs pour les niveaux de validité résultent de l'opération de validation scientifique. Le processus se base sur la démarche et les niveaux de validité du standard national :

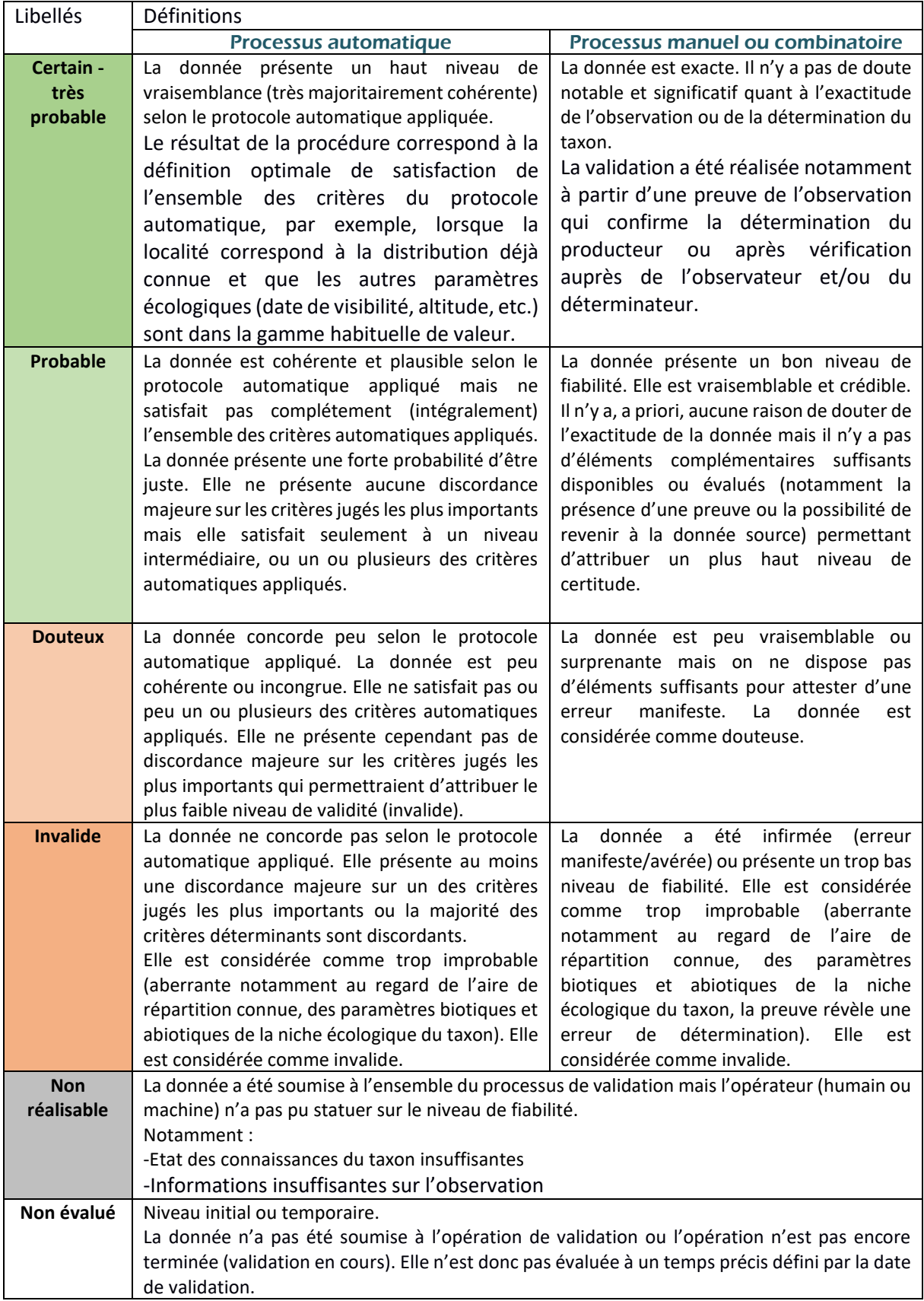

#### <span id="page-6-0"></span>**Proposition d'organisation à mettre en place par le Pôle taxinomique (choix méthodologiques) :**

Les données collectées à Mayotte dans le cadre de programmes scientifiques ayant des protocoles de collecte de données associés ont vocation à être bancarisés dans la base de données TORSOOI (TORtues marins du Sud Ouest de l'Océan Indien- [www.torsooi.com\)](http://www.torsooi.com/) administrée par KELONIA, le CEDTM et l'IFREMER. Cette organisation résulte de décisions prises par le groupe de travail "Suivi des population". Inititié et animé par Oulanga na Nyamba depuis 2018, il a pour objectif de structurer les acteurs producteurs de données pour la mise en place de protocoles standardisés communs, en vu d'établir un état de santé des populations de femelles reproductrices.

TORSOOI permet la création de programmes de suivi intégrant différents modules de saisie qui correspondent à la majeur partie des besoins des acteurs du territoire : suivis de reproduction (tracespontes-emmergences), suivi individuels (par photo-identification ou capture-marquage-Recapture) et suivis des mortalités/détresse. TORSOOI permet techniquement les échanges de données bancarisées entre les programmes des différentes structures. Les partenaires peuvent de manière indépendante gérer les conditions d'échanges de données (convention pluri-partites). TORSOOI est un outil métier interopérable avec la plateforme du SINP 976.

Le pôle identife les structures productrices et l'état d'avancement de la bancarisation de leurs données respectives sous TORSOOI (en janvier 2023).

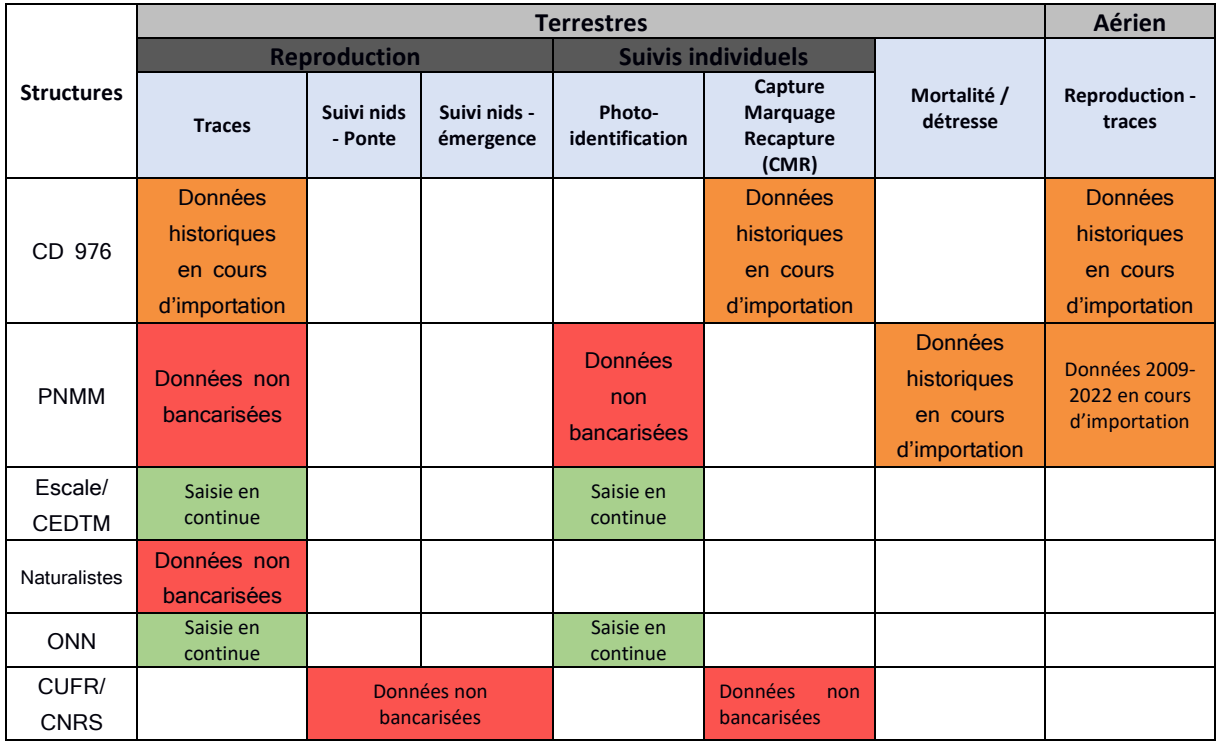

*Tableau 1 : Etat des lieux de la bancarisation des données "tortues marines" dans TORSOOI*

Toutes les données saisies dans TORSOOI font l'objet d'un contrôle automatique à la saisie vérifiant le format (champs obligatoires, décimales, bornes min et max…). Chaque producteur de données est libre d'organiser la vérification de ses données, mais l'animateur du Pôle thématique « Tortues marines » préconise une validation manuelle après vérification de correspondance avec les fiches de terrain.

La **validation scientifique au niveau du producteur** (pour Oulanga na Nyamba), est opérée une fois par an en début d'année *n*, et permet d'évaluer les données de l'année *n-1*. Elle consiste à extraire les

données de l'année écoulée pour en contrôler lignes par lignes :

- La correspondance avec les données inscrites sur les fiches terrain lorsqu'elles sont disponibles ;
- La cohérence et la fiabilité par rapport aux connaissances disponibles sur les taxons dans la zone d'étude et à l'expertise des validateurs.

En cas de non correspondance, les données sont corrigées directement dans la base de données. Lors de ce processus, les données sont « qualifiées » une à une après vérification selon un critère de qualification (correspondant aux niveaux de validité précités). Les critères utilisés dans TORSOOI sont les suivants :

- **Non vérifiée :** Donnée saisie non vérifiée (valeur attribuée par défaut à la saisie).
- **Validée** : Donnée vérifiée à partir des fiches terrain papier ; correspondance totale entre les valeurs saisies et les relevés terrain. En l'absence de fiches terrain, il est considéré qu'il n'y a pas eu de relevé (cas particuliers des suivis en routine - journaliers).
- **Douteuse :** Donnée vérifiée d'après les fiches terrain, et concordante, mais une incertitude persiste sur l'un des paramètres du protocole de collecte (comme le zonage qui pourrait ne pas avoir été prospecté dans sa totalité par exemple), soit parce que l'information n'est pas disponible, soit parce qu'elle ne semble pas cohérente avec la valeur inscrite. Il peut aussi s'agir d'une donnée vérifiée sans fiche terrain (fiche perdue ou détruite par erreur après saisie dans la base de données) à partir des connaissances disponibles sur le taxon (l'aire de répartition connue, des paramètres biotiques et abiotiques de la niche écologique du taxon...), qui semble correcte, cependant, l'absence de fiche terrain ne permet pas de certifier la validité de cette donnée.
- **Invalide :** Donnée vérifiée d'après les fiches terrain, mais pas de correspondance trouvée entre le relevé terrain et la saisie, et la valeur inscrite sur le relevé terrain est aberrante. Cela peut aussi concerner un zonage aberrant, ou encore une erreur évidente pour un expert. Elle présente un trop bas niveau de fiabilité et est considérée comme trop improbable (aberrante notamment au regard de l'aire de répartition connue, des paramètres biotiques et abiotiques de la niche écologique du taxon, la preuve révèle une erreur de détermination).

En cas de doute, des échanges avec les producteurs de données permettent d'ajuster le niveau de qualification des données.

Toutefois, l'ensemble des données produites à Mayotte ne sont pas aujourd'hui bancarisées sous TORSOOI. Dans la mesure du possible, le Pôle thématique « Tortues marines » invite les structures à intégrer la plateforme TORSOOI pour la bancarisation de leurs données.

Les données d'observation peuvent être transmises au responsable du Pôle thématique « Tortues marines » (signalements transmis par le public, les associations ou les bureaux d'étude) pour être contrôlées et saisies dans un programme TORSOOI dédié, à partir des photos jointes à l'information (si disponibles) ou après échanges avec le fournisseur de données. Sans photographies, le taxon et l'identification ne peuvent être vérifiés, à moins de fournir un numéro de bague référencé (marques artificielles utilisées pour l'identification des tortues marines).

La base d'organisation de TORSOOI ne permet pas l'intégration de données de certains programmes scientifiques à venir, comme par exemple le suivi de l'abondance des populations sur les sites d'alimentation côtiers par voie aérienne. Ces données peuvent être transmises au responsable de Pôle pour être importées et validées directement dans la plateforme du SINP (intégration non automatisée).

## <span id="page-8-0"></span>Procédure de validation automatique de la donnée après import

La procédure de validation automatique des données de tortues marines comprends plusieurs étapes :

#### **1-Vérification de la technique d'identification de l'espèce** :

Les observations de tortues marines peuvent se faire via une méthode de recueil directe (observation visuelle d'un individu) ou une méthode de recueil indirecte (observation visuelle d'une trace laissée par un individu). Pour chacune de ces méthodes, plusieurs techniques d'observation peuvent être utilisées : terrestre (présence sur le terrain) ou aérien (survol en aérien). Les techniques d'observations aériennes pour le comptage des traces ou le recensement des individus sur les sites d'alimentation côtiers ne permettent pas une identification précise de l'espèce. Une preuve photographique de bonne qualité peut aider à la détermination de l'espèce à partir d'une trace sur la plage, mais les critères d'identification des individus sur les sites d'alimentation ne sont pas utilisables pour les méthodes de comptages aérien.

L'ensemble des observations au niveau spécifique qui ont été déterminées en utilisant un mode de d'identification aérien et qui ne sont pas associées à une preuve (photographie) sont automatiquement libellées en statut **« Invalide »**. En cas de preuve disponible, l'observation est libellée en statut **« Non évalué »**. Le statut pourra être réévalué en procédure manuelle.

**2-Déterminer si l'espèce est commune sur le territoire ? :** Du fait de leur rareté et de la difficulté à différencier les espèces de tortues marines peu communes des espèces communes (quelle que soit les méthodes utilisées), les observations dont les espèces n'intègrent pas la liste des espèces communes [Table\_spp\_communes] [\(Tableau 2\)](#page-8-1) et qui ne sont pas associées à une preuve (photographie) sont automatiquement libellées en statut **« Douteux »**. En cas de preuve disponible, l'observation est libellée en statut **« Non évalué »**. Le statut pourra être réévalué en procédure manuelle.

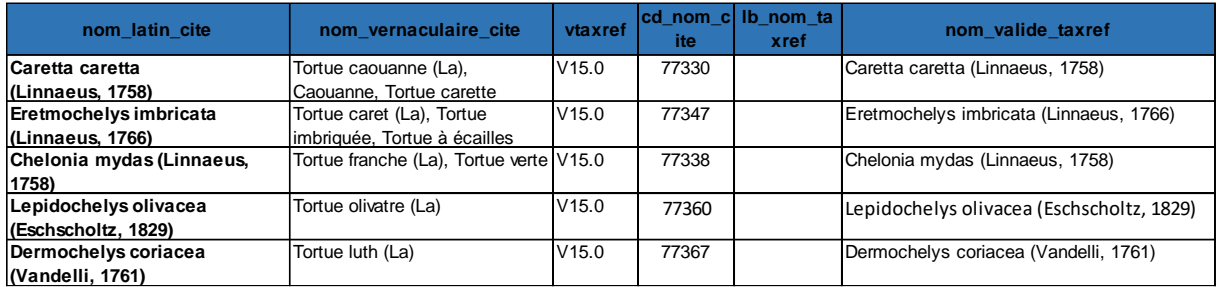

<span id="page-8-1"></span>*Tableau 2 : Liste des taxons de tortues marines communes dans la région [Table\_spp\_communes]*

#### **3-Déterminer si l'observation est réalisée en milieu marin :**

La condition est vérifiée en superposant la localisation (point GPS ou site d'observation) avec les couches géographiques d'habitats « Estran » + « Mer » (à créer) :

- Condition négative (non) : alors l'habitat d'observation est le milieu terrestre. Si l'observation n'intègre pas la liste des espèces reproductrice communes [Table\_spp\_reproductrices communes] [\(Tableau 3\)](#page-9-0) et si elle n'est pas associée à une preuve, alors l'observation est libellée en statut **« Douteux »**. En cas de preuve disponible, l'observation est libellée en statut **« Non évalué »**. Le statut pourra être réévalué en procédure manuelle.
- Puis déterminer si l'observation est réalisée sur un habitat de ponte répertorié : la condition est vérifiée en superposant la localisation (point GPS ou site d'observation) avec la couche géographique d'habitats de ponte [Plage de ponte] (à créer). S'il n'y a pas de superposition, et que la preuve n'est pas disponible, alors l'observation est libellée en statut **« Douteux »**. En

cas de preuve disponible, l'observation est libellée en statut **« Non évalué »**. Le statut pourra être réévalué en procédure manuelle. S'il y a superposition sans preuve disponible, alors l'observation est libellée en statut **« Probable »**. S'il y a superposition avec preuve, l'observation est libellée en statut **« Non évalué »**.

<span id="page-9-0"></span>*Tableau 3 : Liste des taxons reproducteurs communs [Table\_spp\_reproductrices communes]*

| nom latin cite                                                              | nom vernaculaire cite                | vtaxref | $ cd \text{ nom cit}  b \text{ nom tax} $<br>æ. | ref | nom valide taxref                       |
|-----------------------------------------------------------------------------|--------------------------------------|---------|-------------------------------------------------|-----|-----------------------------------------|
| <b>Eretmochelys imbricata</b> Tortue caret (La), Tortue<br>(Linnaeus, 1766) | imbriquée, Tortue à écailles         | V15.0   | 77347                                           |     | Eretmochelys imbricata (Linnaeus, 1766) |
| Chelonia mydas<br>(Linnaeus, 1758)                                          | Tortue franche (La), Tortue<br>verte | V15.0   | 77338                                           |     | Chelonia mydas (Linnaeus, 1758)         |

#### **4- Déterminer si l'espèce est commune à la côte et que l'observation est sur un habitat préférentiel :**

La condition est vérifiée si l'espèce est présente dans la liste des espèces communes à la côte [Table spp communes côte] [\(Tableau 4](#page-9-1)) et si l'observation est réalisée sur un habitat préférentiel listé dans la table [Table habitats préférentiels] en rapport avec la couche de référence bathymétrique (export à créer à partir de la couche Litto 3D).

#### <span id="page-9-1"></span>*Tableau 4 : Liste des espèces communes à la côte [Table spp communes côte]*

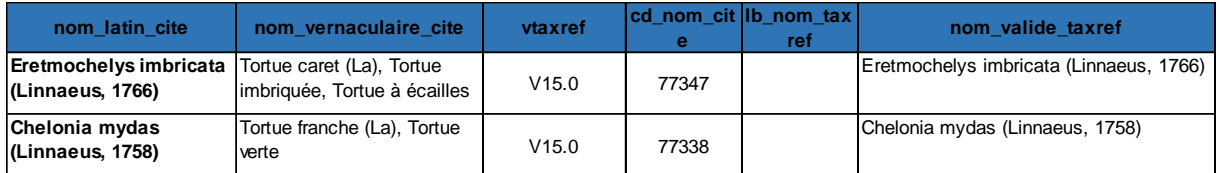

#### *Tableau 5 : Liste des habitats préférentiels [Table habitats préférentiels]*

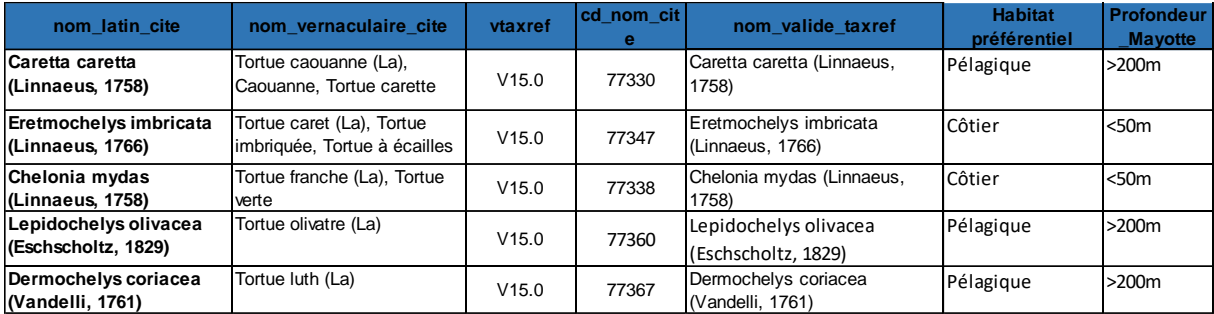

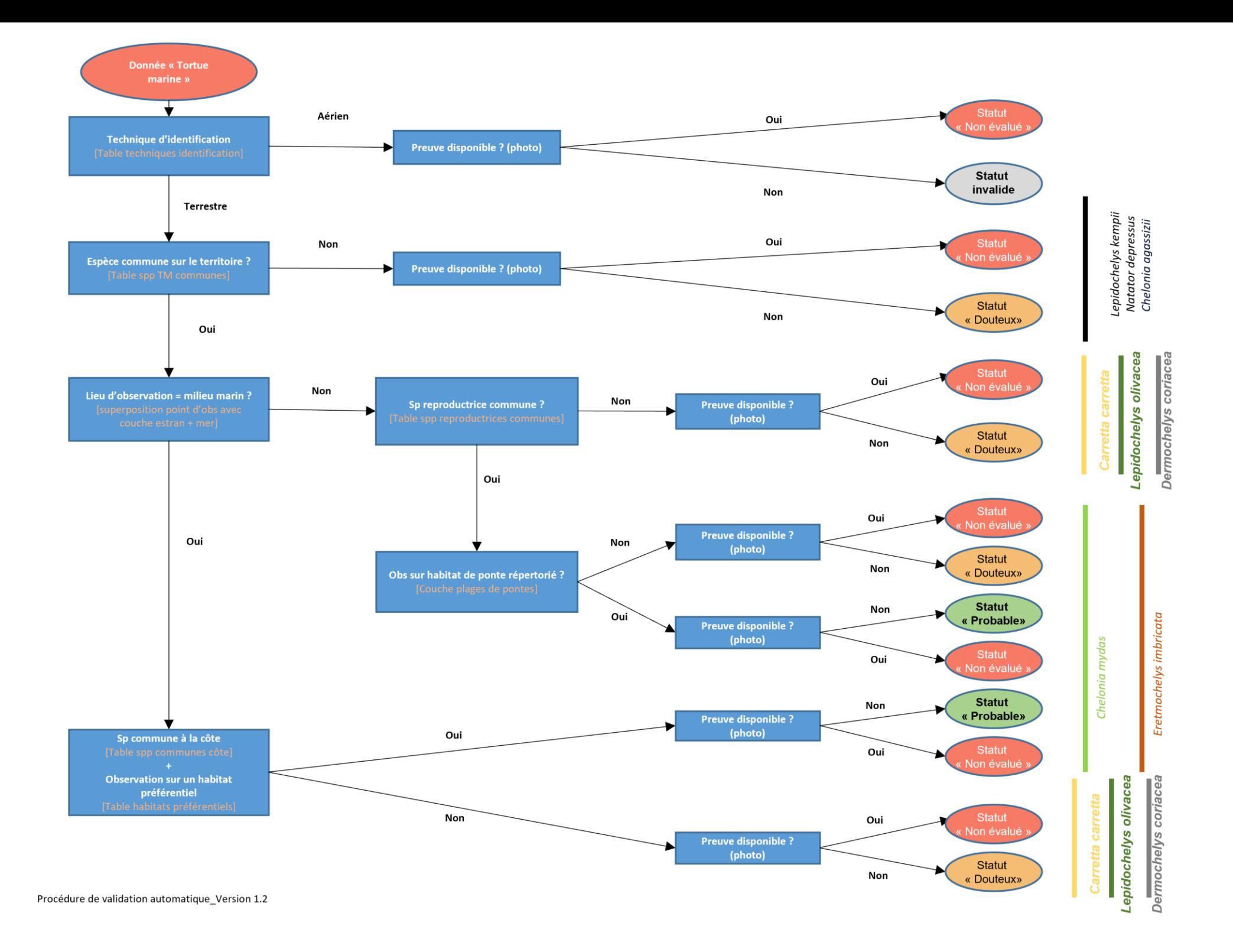

## <span id="page-11-0"></span>Procédure de validation manuelle

La validation scientifique manuelle sera effectuée par la structure animatrice du Pôle thématique « Tortues marines » (Oulanga na Nyamba), et plus particulièrement par François-Elie PAUTE et Jeanne WAGNER qui sont des experts des tortues marines à Mayotte. Elle sera effectuée annuellement après import des données dans le SINP, dont la date anniversaire reste à déterminer avec l'animateur du SINP de Mayotte (DEAL). Elle sera concentrée sur les données qualifiée de « Non évaluée » après la validation scientifique automatique.

La validation des données scientifiques s'appuiera sur :

- La procédure mise en place dans le cadre de la **validation scientifique au niveau du producteur**, qui vérifie et qualifie les données bancarisées ;
- Les connaissances existantes (publications scientifiques, rapports d'expertise, bilans de projets...) ;
- Les données de référence disponibles sur la répartition des taxons à Mayotte et dans sa ZEE.

Elle concernera uniquement la présence de taxons de tortue marine et ainsi que leur statut biogéographique. Les données d'observation (associations, bureaux d'études, public...) seront validées sur la base des connaissances des experts et des référentiels existants. **L'expérience présumée de l'observateur** sera également prise en compte dans ce processus de vérification et de validation.

En cas de doute subsistant sur l'identification du taxon, d'autres informations pourront être utilisées si elles sont disponibles :

- 1. les informations descriptives associées à la donnée ;
- 2. des photographies ou des vidéos.